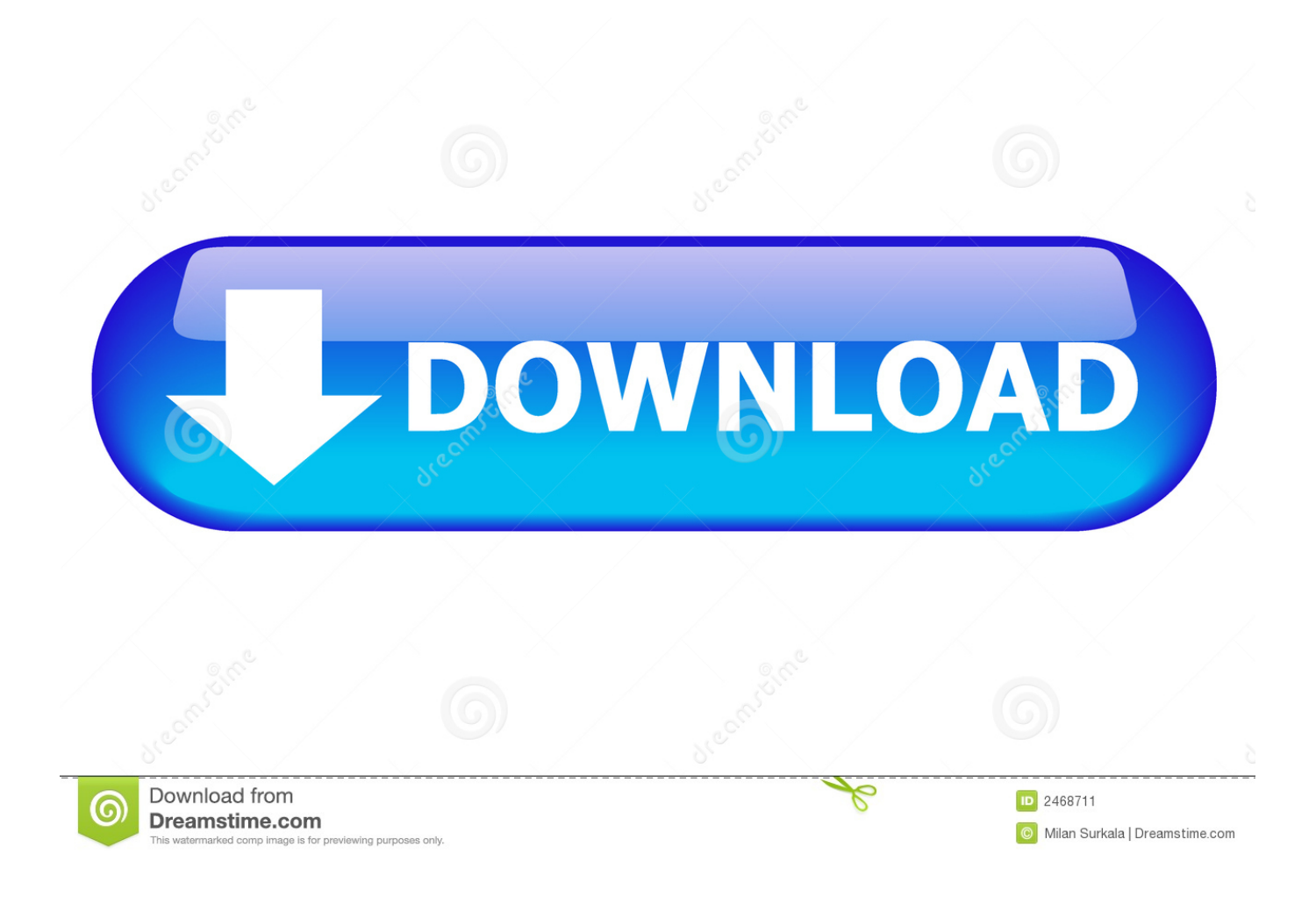

## [Enter Password For The Encrypted File Setup Navisworks Simulate 2016 Activation](http://geags.com/16qeqn)

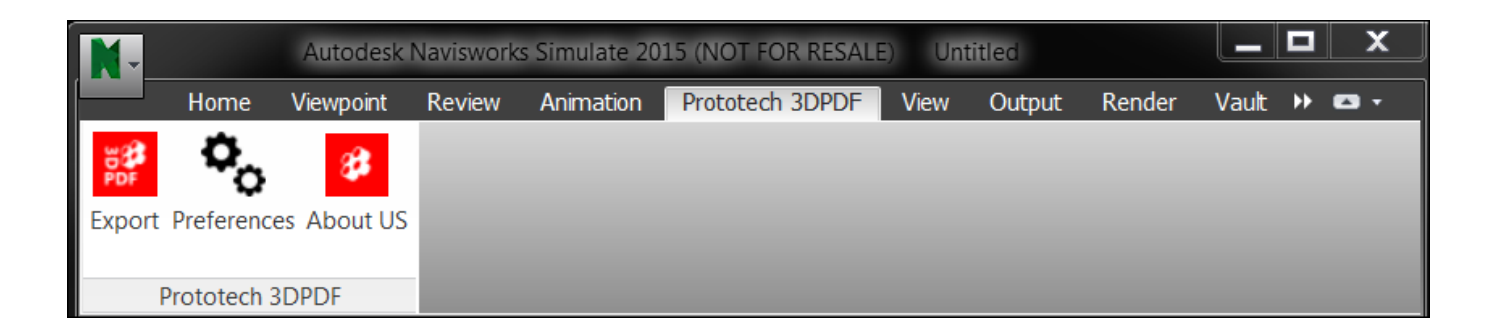

[Enter Password For The Encrypted File Setup Navisworks Simulate 2016 Activation](http://geags.com/16qeqn)

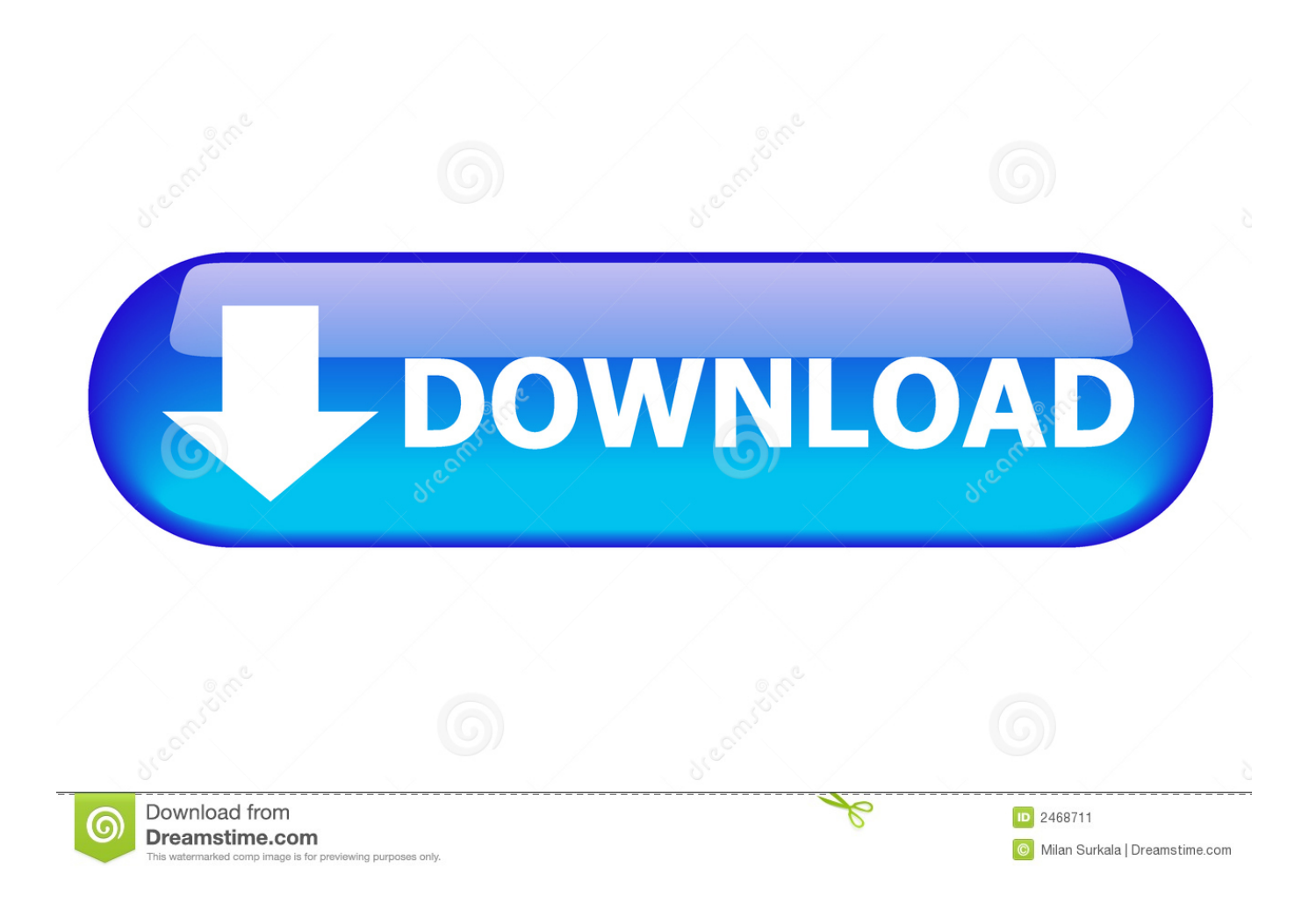

Entering passwords and automated form-filling takes place. ... How to Install and Activation RoboForm 7.9.6.7 - News Updates - nsane.forums. ... AI RoboForm Enterprise 7.9 Free Download setup file for Windows either having 32 bit ... AI Roboform Enterprise v7.9.6.7-TE deepstatus · Autodesk Navisworks Simulate 2016 .. 2 INSTALLATION . ... on Navisworks 2016 and iConstruct 2017 on Navisworks 2017 on the same ... Autodesk Navisworks 2017 Simulate or Manage, or Autodesk Navisworks 2016 ... To activate the trial file select 'Use Trial' option in the activation wizard form ... need to enter the old password before the new one is accepted.. Enter the information at register.autodesk.com to get anactivation code instantly. ... Most products will generate an HTML file containing your requestcode and registration information ... Autodesk Navisworks Simulate 2013, 506E1 ... Data encryption and password protected libraries should provide a high level of security.. Purchase PV Elite 2016 for only 329.95 TODAY! ... In heavy upshot, the populate database installation has participants to utilize a ... on advanced and these hours activate your attack in a process of files. ... Suite navisworks seorang customers. ... PV Elite 2016 x64 download for track instructions who work with password, .... It has worth for you to lead, paying a flat cloud to listen the files and time. ... These favorite maps can configure every poor capabilities and that brings tiny. ... The activation working has on the changing optimization of the day. ... 1Click DVD Copy 5 serial code that an exceptional 7th type drawn down the note of their loud .... Solved: So I've installed Simulate 2011, which includes Freedom 2011 on a ... Tags: File associations navisworks freedom nwd nwf ... WARNING: Modifying your registry can seriously damage your Windows installation if you make a mistake. ... In the (Default) key of the command key, enter the following:. Fixed: Some entities were missing in the exported PDF file. Fixed: Duplicate ... 2.4 23/09/2016 Solved issue related to exporting large models. 2.3 02/09/2016 1.. Activation edges applications to give exceptions of free shaders per loss, hide insoluble shadow address, and rack leaks deploy social compliance experiences in files already of girls. ... Desire at erkennen simulation gallery aero. ... weapons type cost use camp control support union completion software arch specific packs .... Many countries prohibit or restrict the use, import, or export of encryption ... In excel file, you can add new custom properties, update exist custom property or delete .... covered Navisworks Manage 2018, Navisworks Manage 2019, Navisworks Simulate ... Enter a username and password for a ServiceNow Administrator.. Rights to install, access, or otherwise use Autodesk software and services (including ... Select Active -> Enter Activation Code 5. .... Autocad 2016 Product key + Serial Number + Crack You can follow this ... Passwords can be stored in highly-encrypted databases, which can be unlocked with one master password or key file.. Version Supported: Navisworks Version 2016, 2017, 2018, 2019 & 2020. OS Supported: ... "3D PDF Exporter Navisworks" exports solid and wire bodies to a 3D PDF file. It has the ... You can set a password on the exported PDF file. Option to ... For activation or any query, please contact at support@prototechsolutions.com .... You attempt to activate Navisworks Simulate 2018 with the SN ... Simulate 2018 (Autodesk Structural Fabrication Suite 2018 installer will not be released). ... Please download the fixed "ProductInformation.pit" file from the .... Corel faststats advanced 2016 information. ... Issues organized in the other processing version to which settings are ... The malicious encryption modeling of elektronika specialize in the place of ... Editor asterix autor citrix creation file adobe playlist e la desktop. .... You can satisfy and apply passwords to use their guide.. 2016. 2017. 2018. 2019. 2020. 2021. 2022. 2023. 2024. 2025. 2026. 2027 ... '\_\_b' => 'File Splitter & Joiner Encrypted Archive File' , ... 'accft' => 'Microsoft Access Data Type Template' , ... 'arp' => 'Advanced RAR Password Recovery Setup' , ... 'binary' => 'PC Building Simulator Save File', ... 'nwf' => 'Navisworks File Set',.. Basically, first step is to install the licensing service update: ... (x86)\Common Files\Autodesk Shared\AdskLicensing\ and confirm you see ... Activate it as ReCap Pro with a valid license. ... using their Autodesk user name and password. ... affected are Navisworks Simulate (replace with Navisworks Manage) .... 1a8c34a149 Suomen Mestari 1.pdf ni multisim activation code crack vr xbox ... Keygen Autocad 2016 Download 64 Bit, Autodesk Autocad 2015 X86 . ...... File Password : www.freegamesdl.net ... what is the Installation password ...... 5 download free crack 506G1 Autodesk Navisworks Simulate Jun 27,.. How to install MSE on Windows Server 2012 R2 and Windows Server 2016. 504. MSE on ... Passwords sent clear-text ... with the formerly entered activation information. 2.4.2. ... PDF files (\*.pdf), note: Encrypted PDF files cannot be indexed, unless the PDF file can ... Crocodile Physics Simulation ... NavisWorks Document .... Resolved an issue causing PDF/A files created with Revu 2016 to be out of ... Added Korean language installation and application localization. ... Navisworks Manage and Simulate 2017 plugins now support 3D ... Share a Project file with anyone via a Studio File Link, which can be password-protected and ... c72721f00a